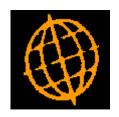

### Global 3000 Service Pack Note

# Debtors Ledger - Collate PDF Format Statements

| Author  | SHUT        |        |
|---------|-------------|--------|
| Project | ZD60_000311 |        |
| Version | 1.0         | 1 of 5 |

### **INTRODUCTION**

This service pack provides the ability to collate customer statements (for an entire run) printed in PDF format into a single PDF file.

### The changes are:

A new system parameter labelled 'Collate PDF format statements into a single file when printing' has been introduced. When set PDF format statements (for the entire statement run) will be collated into a single file.

The following limitations should be noted:

- Statements for customers configured to receive them via email are not collated.
- Only documents generated in the same statement run are collated.
- The name of the PDF format file containing collated statements is always set to "Collated\_statements\_ddmmyyyy" where ddmmyyyy is the date of the statement run.

| Author  | SHUT        |        |
|---------|-------------|--------|
| Project | ZD60_000311 |        |
| Version | 1.0         | 2 of 5 |

## System Maintenance, DL, Statement Print Options, Statement Options – PDF/Email

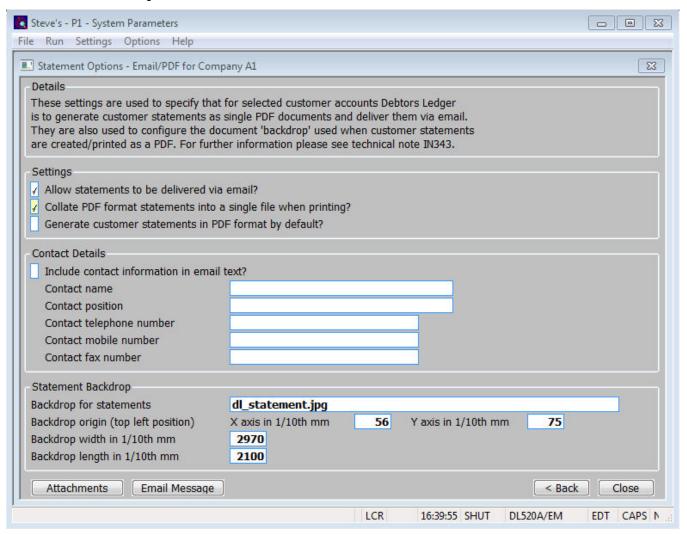

Collate PDF format statements into a single file when printing?

Set this if PDF format statements are to be collated in a single file when they are printed. If this is not set a separate PDF document is generated for each customer's statement.

#### Note

The following limitations apply:

- Statements for customers configured to receive them via email are not collated.
- Only documents generated in the same statement run are collated
- The name of the PDF format file containing collated statements is always set to "Collated\_statements\_ddmmyyyy" where ddmmyyyy is the date of the statement run.

| Author  | SHUT        |        |
|---------|-------------|--------|
| Project | ZD60_000311 |        |
| Version | 1.0         | 3 of 5 |

### **PROGRAM CHANGES**

Please Note: The remainder of this document is for the use of <u>Software Developers Only.</u>
All other readers should stop here.

### **D3XPPR PROGRAM CHANGES**

SECTION PT-PAGE-THROW

```
1. Add a new variable in the LOCAL SECTION of the DATA DIVISION as follows.
  77 Z-PAGE
             PIC 9(4) COMP * Page count (per Statement)
                                                                  *GX18880
                                                                 *GX18880
                VALUE 0
2. Replace the use of $PGNO with Z-PAGE.
3. Update the code in D3X%OPEN so that that the Initialisation of variables is
  moved to a section named IV-INIT-VARIABLES (see below).
    *GX18880
             MOVE 0 TO Z-LCNT W-WRK4 T2BAL1 T2BAL3
    PERFORM IV-INIT-VARIABLES
                                                              *GX18880
    * Calculate record lengths.
4. Insert
  PERFORM PT-PAGE-THROW
                              * Increment page number.
                                                          *GX18880
  before each of the following:
     a. PRINT H1 NEWPAGE BACKDROP BK
     b. PRINT D1 NEWPAGE
     c. PRINT D2 NEWPAGE
     d. PRINT C1 NEWPAGE
5. Add the following at the end of the source immediately before ENDFRAME.
  * GX18880 - Start
  PAGE "D3X%INIT-VAR"
  ******
  ENTRY D3X%INIT-VAR
  ******
         * Init variables.
        PERFORM IV-INIT-VARIABLES
  EXIT
  PAGE "IV-INIT-VARIABLES"
  ******
  SECTION IV-INIT-VARIABLES
  ******
         * Init variables.
         MOVE 0 TO Z-LCNT W-WRK4 T2BAL1 T2BAL3
         MOVE 0 TO Z-PAGE * Init Page No.
                                                               *GX18880
  EXIT
  PAGE "PT-PAGE-THROW"
  ******
```

| Author  | SHUT        |        |
|---------|-------------|--------|
| Project | ZD60_000311 |        |
| Version | 1.0         | 4 of 5 |

```
*********

* Increment page number (must be performed before each new page * not after it).

* ADD 1 TO Z-PAGE
ON OVERFLOW
OR Z-PAGE > 9999
MOVE 1 TO Z-PAGE
END

EXIT

* GX18880 - Finish
*
```

| Author  | SHUT        |        |
|---------|-------------|--------|
| Project | ZD60_000311 |        |
| Version | 1.0         | 5 of 5 |